**Allgemeine** Objektinformationen

#### Exakte räumliche Darstellungen

### Parallele Projektionstechniken

Abb. 1 Schema der isometrischen Projektion

#### Verwendung der isometrischen Projektion

Abb. 2 Aus Würfeln zusammengestellte Elemente in isometrischer Projektion

#### CD-ROM

Das in diesem Artikel gezeigte Beispiel finden Sie auf der CD-ROM im Ordner »Arbeitsdateien\Praxisloesungen\ Layout\_Design\Isometrie«

# Räumlichkeit mit isometrischen Projektionen exakt darstellen

## Was sind Parallelprojektionen?

In InDesign finden Sie über den Befehl Objekt  $\rightarrow$  Effekte Funktionen für Schlagschatten und dreidimensionale Hervorhebungen. Mit solchen Hilfsmitteln sowie mit gegenläufigen Farbverläufen können Sie in dem zweidimensionalen Dokument die Illusion von räumlicher Tiefe erzielen.

Allerdings lassen sich damit keine exakten räumlichen Darstellungen erzielen. Für Letzteres benötigen Sie »herkömmliche« zeichnerische Mittel.

Für exakte Darstellungen bedient man sich spezieller Projektionstechniken – die einfachsten sind die Normal- und die isometrische Projektion. Beides sind parallele Projektionstechniken (im Gegensatz etwa zur Fluchtpunktperspektive). Oftmals erzielen Sie mit solchen Techniken bessere Ergebnisse, besonders dann, wenn es auf technische Exaktheit oder, beispielsweise bei Schaubildern, auf eine saubere Darstellung ankommt.

Der Vorteil an parallelen Projektionstechniken ist vor allem, dass sich damit Objekte schnell und exakt zeichnen lassen, ohne dass dabei eine Perspektive verwendet werden muss. Es gibt keine Fluchtpunkte und keine Horizontlinien. Egal, an welcher Stelle auf der Seite Sie Ihr Objekt platzieren, es sieht immer gleich aus.

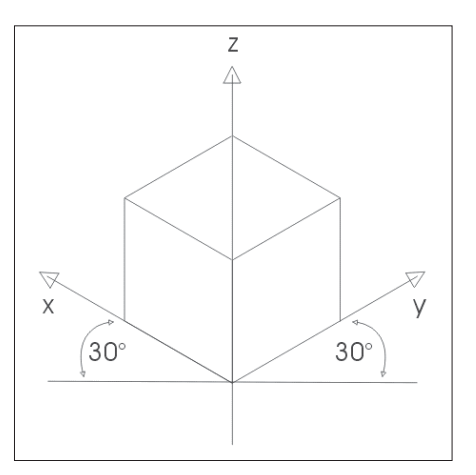

Bei der parallelen isometrischen Projektion zeichnen Sie eine senkrechte Achse und zwei Tiefenachsen, die im Winkel von 30 ° zur waagerechten Grundfläche stehen. Die Kanten eines in der isometrischen Projektion dargestellten Würfels sind alle gleich lang.

Man verwendet die parallele isometrische Projektion, wenn ein Körper dargestellt werden soll, ohne dass eine bestimmte Ansicht besonders hervorgehoben erscheint.

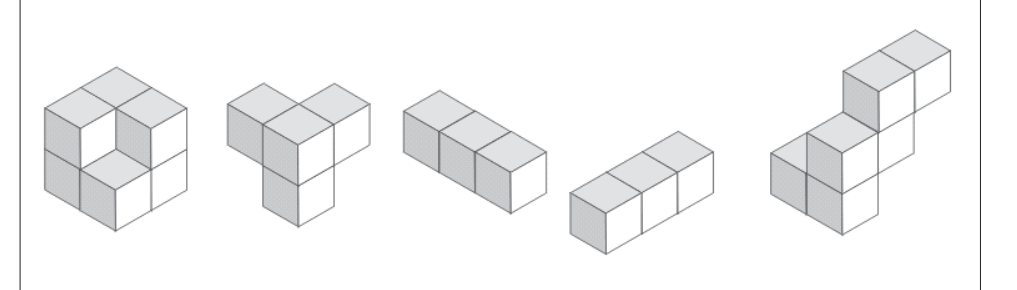